# **Basic Marketing Research Using Microsoft Excel Data Analysis Downloads**

Marketing research is a vital component of any successful business strategy. It helps companies understand their customers, identify market trends, and make informed decisions. In today's digital age, where data is abundantly available, using advanced tools like Microsoft Excel for data analysis is a smart move. This article will explore the basics of marketing research using Microsoft Excel, focusing on the powerful data analysis capabilities it offers.

#### **The Importance of Marketing Research**

Marketing research provides valuable insights that drive strategic decisionmaking. By understanding your target market, you can tailor your product offering, pricing, and promotional strategies to meet consumer needs effectively. Market research involves studying customer behavior, preferences, and purchasing patterns, as well as monitoring competitor activities. It helps businesses stay competitive and offer products and services that resonate with their target audience.

#### **Why Use Microsoft Excel for Data Analysis?**

Microsoft Excel is a widely used spreadsheet program that offers powerful data analysis features. It allows users to organize, manipulate, and analyze large datasets with ease. Excel's intuitive interface and familiar functions make it accessible to marketers at all levels, from beginners to advanced users. Moreover, Excel can seamlessly integrate with other Microsoft Office applications, such as Word and PowerPoint, making data sharing and reporting hassle-free.

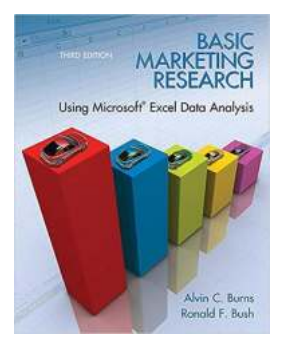

### **[Basic Marketing Research Using Microsoft Excel](http://indexdiscoveries.com/file/UlpFNnFHVDArbE03RGZpRm5HZ1ordDBBdjlacXdNSlVTT0tGV1JPUGE1NFE3c1FXalN3cmg5SUJ5YjdoYnpOcG13RmdudXc1R3lNZW4vaG1vWHdrdldkZFlNRERPUmZFTXVKRHR5S2RsMVlVRTlsNFFVRGtVTHVqQkdPQ2xKaTlGSEhxeDFlQkt3cE9reWEwZVl3WHNPNGRSbzl2aThBYjNrVlFMc0kxamRnckRnR21DTWM5YWlBYmJxcHF0QTVs:f4.pdf) Data Analysis (2-downloads)**

by Alvin C. Burns (3rd Edition, Kindle Edition)

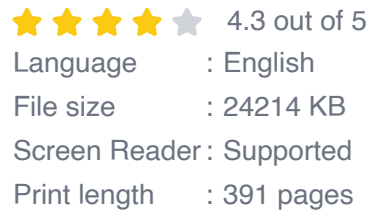

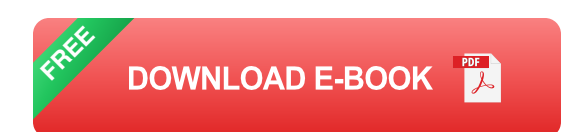

Let's dive into some of the key data analysis features in Excel that can be leveraged for marketing research:

#### **Data Filtering and Sorting**

Excel allows you to filter and sort data based on specific criteria. This feature is incredibly useful when you want to segment your target market and analyze data subsets. For example, you can filter customers by age, location, or purchase history to identify trends and patterns. Sorting data by various attributes, such as revenue or customer satisfaction scores, helps you prioritize your marketing efforts and focus on the areas that yield the highest returns.

#### **Pivot Tables and Charts**

Pivot tables and charts are powerful tools for summarizing and visualizing data. With just a few clicks, Excel can transform raw data into easy-to-understand tables and charts. Pivot tables allow you to manipulate data dimensions, such as product categories or time periods, and aggregate metrics like sales numbers or customer counts. You can then visualize this information using various chart types, including bar graphs, line charts, or pie charts. These visual

representations make it easier to identify trends and communicate insights to stakeholders.

#### **Data Analysis Formulas**

Excel offers a wide range of formulas that aid in data analysis. Functions like SUM, AVERAGE, and COUNT help calculate key metrics and perform basic statistical analysis. More advanced formulas, such as VLOOKUP and IF, enable you to retrieve specific data or create conditional statements. By utilizing these formulas, you can gain deeper insights into your marketing data and uncover valuable patterns that can inform your strategies.

#### **Regression Analysis**

Regression analysis is a statistical technique that helps identify relationships between variables. Excel's regression analysis tool allows you to analyze how changes in one variable affect another. This feature is particularly useful in marketing research when you want to understand the impact of factors like price, advertising spend, or competitor activities on sales or customer satisfaction. By conducting regression analysis, you can make data-driven decisions and optimize your marketing efforts for better results.

#### **Conducting Surveys with Excel**

Excel can also be used to create and analyze surveys. You can design survey forms using Excel's form controls and capture responses directly in the spreadsheet. With conditional formatting and data validation, you can ensure accurate and consistent data entry. Once the survey data is collected, you can use Excel's data analysis features to summarize and analyze the results. Surveys provide valuable customer feedback that can guide product development, pricing strategies, and marketing campaigns.

Microsoft Excel is an essential tool for marketing research and data analysis. Its robust features, user-friendly interface, and wide accessibility make it a popular choice among marketers. By leveraging Excel's data analysis capabilities, businesses can gain valuable insights into their target market, competition, and consumer behavior. Understanding the basics of marketing research using Excel empowers marketers to make informed decisions and drive their businesses towards success.

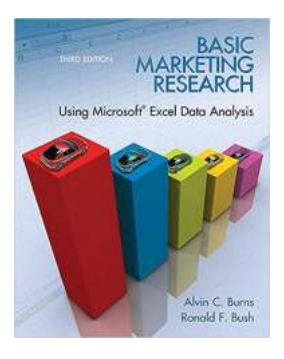

#### **[Basic Marketing Research Using Microsoft Excel](http://indexdiscoveries.com/file/UlpFNnFHVDArbE03RGZpRm5HZ1ordDBBdjlacXdNSlVTT0tGV1JPUGE1NFE3c1FXalN3cmg5SUJ5YjdoYnpOcG13RmdudXc1R3lNZW4vaG1vWHdrdldkZFlNRERPUmZFTXVKRHR5S2RsMVlVRTlsNFFVRGtVTHVqQkdPQ2xKaTlGSEhxeDFlQkt3cE9reWEwZVl3WHNPNGRSbzl2aThBYjNrVlFMc0kxamRnckRnR21DTWM5YWlBYmJxcHF0QTVs:f4.pdf) Data Analysis (2-downloads)**

by Alvin C. Burns (3rd Edition, Kindle Edition)

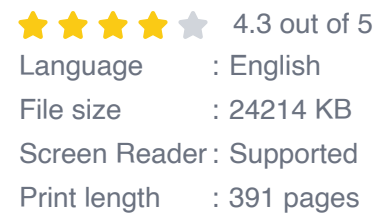

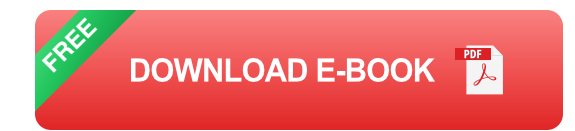

This is the eBook of the printed book and may not include any media, website access codes, or print supplements that may come packaged with the bound book.

A concise presentation of marketing research fundamentals.

Basic Marketing Research uses an Excel add-in software for data analysis, an integrated case, and experiential learning exercises to present a concise to market research fundamentals. This text also provides readers with resources they can use in their careers.

0132490633 / 9780132490634 Basic Marketing Research with Excel & IBM® SPSS® 18.0 Integrated Student Version Package

Package consists of

0132151715 / 9780132151719 IBM® SPSS® 18.0 Integrated Student Version

0135078229 / 9780135078228 Basic Marketing Research with Excel

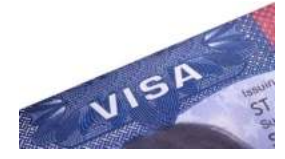

.

## **[The Visa System: A Comprehensive Guide to](http://indexdiscoveries.com/discoveries/the-u-s-visa-system.html) Traveling Abroad**

Traveling the world is an exhilarating experience that allows us to explore new cultures, meet interesting people, and create lifelong memories....

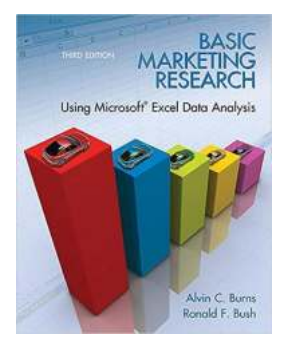

### **[Basic Marketing Research Using Microsoft](http://indexdiscoveries.com/discoveries/basic-marketing-research-using-microsoft-excel-data-analysis-2-downloads.html) Excel Data Analysis Downloads**

Marketing research is a vital component of any successful business strategy. It helps companies understand their customers, identify market trends, and make informed...

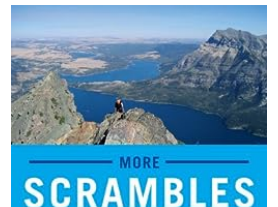

**IN THE CANADIAN** NEKIES

**ANDREW NUGARA** 

### **Discover the Ultimate Adventure with More [Scrambles In The Canadian Rockies Second](http://indexdiscoveries.com/Discover%20the%20Ultimate%20Adventure%20with%20More%20Scrambles%20In%20The%20Canadian%20Rockies%20Second%20Edition%21.pdf) Edition!**

Are you an adventure enthusiast seeking thrilling experiences amidst the awe-inspiring beauty of nature? Look no further! Introducing the More Scrambles In The...

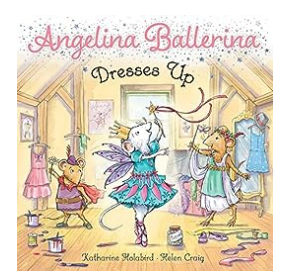

### **[Angelina Ballerina Dresses Up Helen Craig - A](http://indexdiscoveries.com/Angelina%20Ballerina%20Dresses%20Up%20Helen%20Craig%20-%20A%20Whimsical%20Journey%20into%20Imagination.pdf) Whimsical Journey into Imagination**

Have you ever wondered what it's like to step into the magical world of Angelina Ballerina? Well, get ready to embark on a whimsical journey as we explore the enchanting...

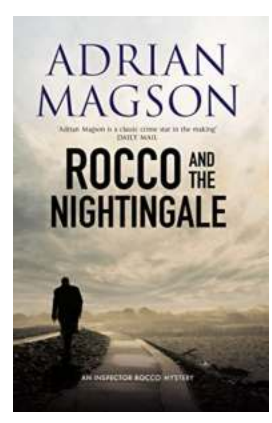

### **[Rocco And The Nightingale: A Riveting Mystery](http://indexdiscoveries.com/Rocco%20And%20The%20Nightingale%20A%20Riveting%20Mystery%20Featuring%20Inspector%20Lucas%20Rocco.pdf) Featuring Inspector Lucas Rocco**

When it comes to crime fiction, there are few series that can captivate readers as much as Rocco and the Nightingale. Written by Adrian Magson, these novels take us on an...

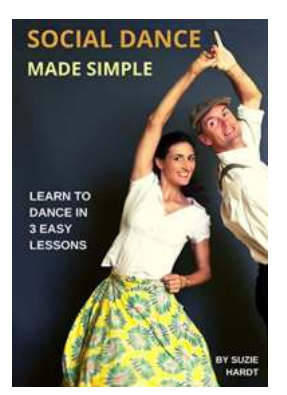

### **[Social Dance Made Simple: Unleash Your Inner](http://indexdiscoveries.com/Social%20Dance%20Made%20Simple%20Unleash%20Your%20Inner%20Dancer%20and%20Wow%20the%20Dance%20Floor.pdf) Dancer and Wow the Dance Floor**

Dancing is not only a fantastic way to stay fit, but it is also an excellent means of self-expression and social interaction. If you've ever felt the...

#### Course Hero **Study Guide**

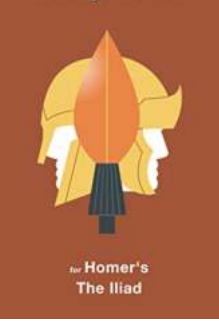

### **[Unlocking the Secrets of Homer's Iliad with](http://indexdiscoveries.com/Unlocking%20the%20Secrets%20of%20Homer%27s%20Iliad%20with%20Course%20Hero%20Study%20Guides.pdf) Course Hero Study Guides**

The Iliad, one of the most renowned epic poems of all time, has captivated readers for centuries with its gripping tale of honor, heroism, and the...

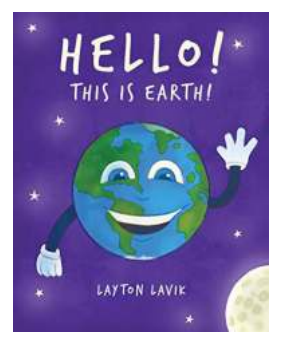

### **[Hello This Is Earth: Uncovering the](http://indexdiscoveries.com/Hello%20This%20Is%20Earth%20Uncovering%20the%20Extraordinary%20Life%20of%20Cara%20Whitney.pdf) Extraordinary Life of Cara Whitney**

The Journey Begins Imagine a world where curiosity knows no boundaries, an adventurous spirit intertwines with compassion, and a relentless...

basic marketing research using microsoft excel data analysis